## 【重要】 zoom のアップグレードをお願いします!

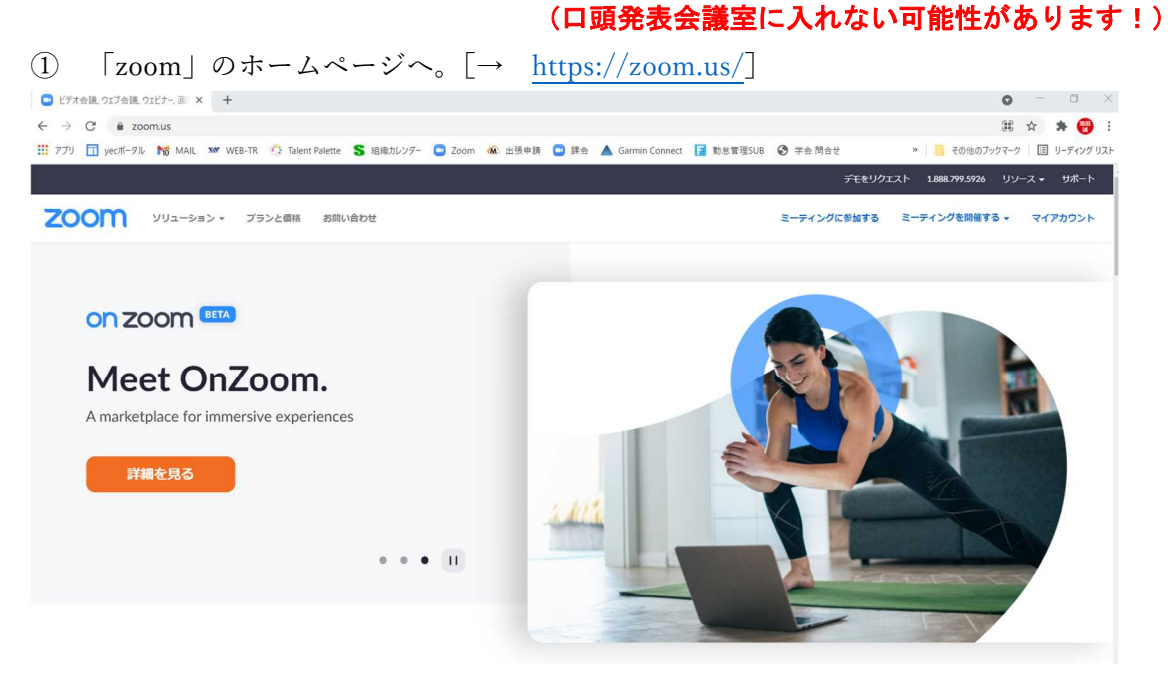

## ② 画面一番下の、ダウンロードを押す

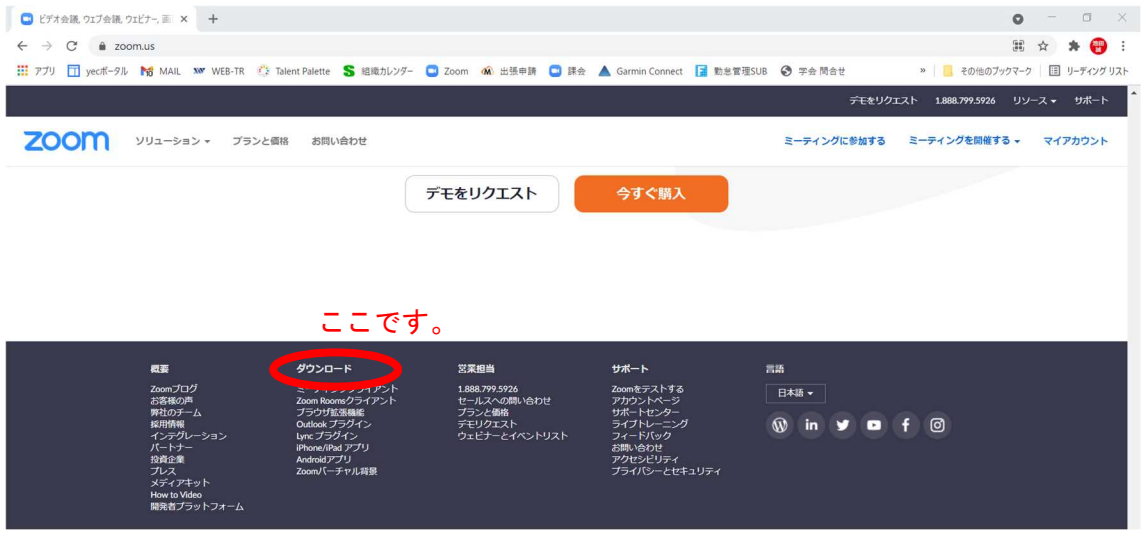

③ 画面一番下の、ダウンロードを押す(ver 5.6.5 にアップグレードできます)

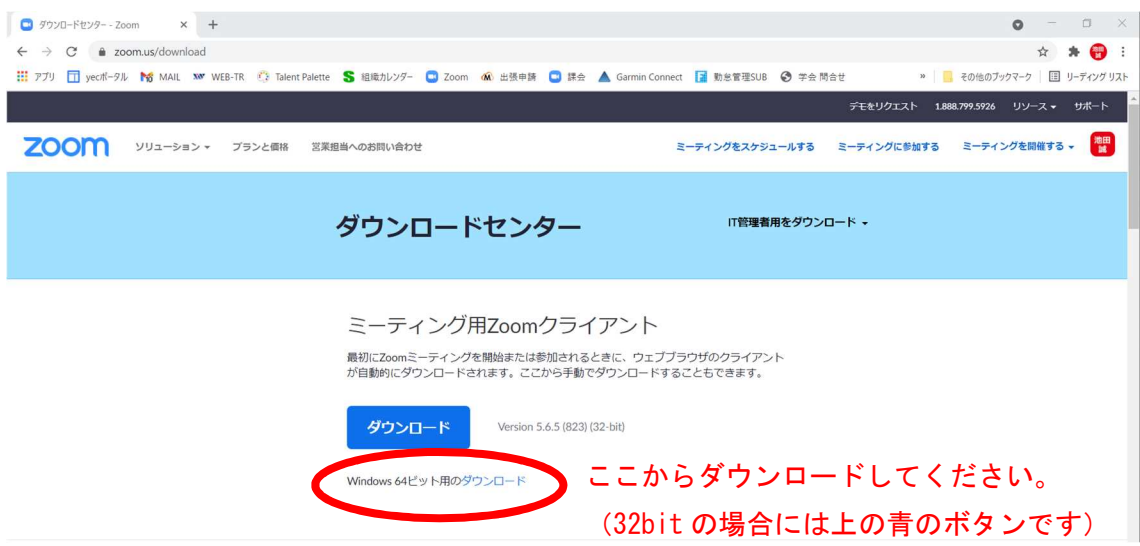